## **NoRedInk Pathways Recommended for Research Papers**

Check the list below for NRI pathways we think would be most helpful for students learning to write research papers. Check out our Argumentative and Expository guides for more recommendations!

## **Writing Concepts Pathways**

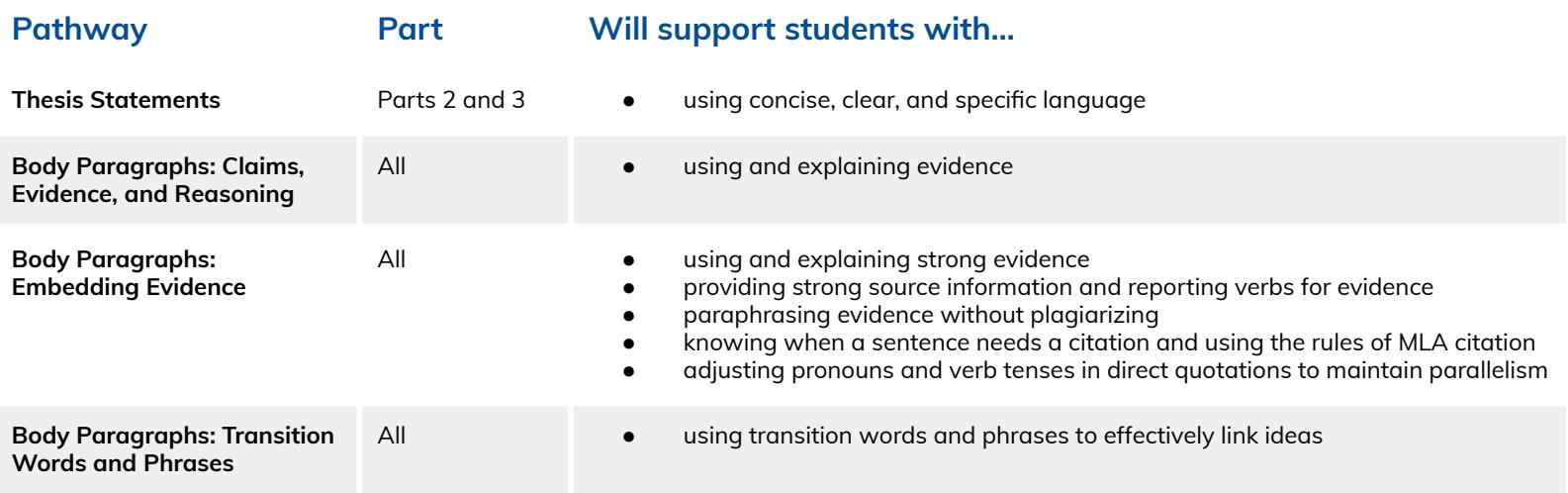

## **Grammar & Conventions Pathways**

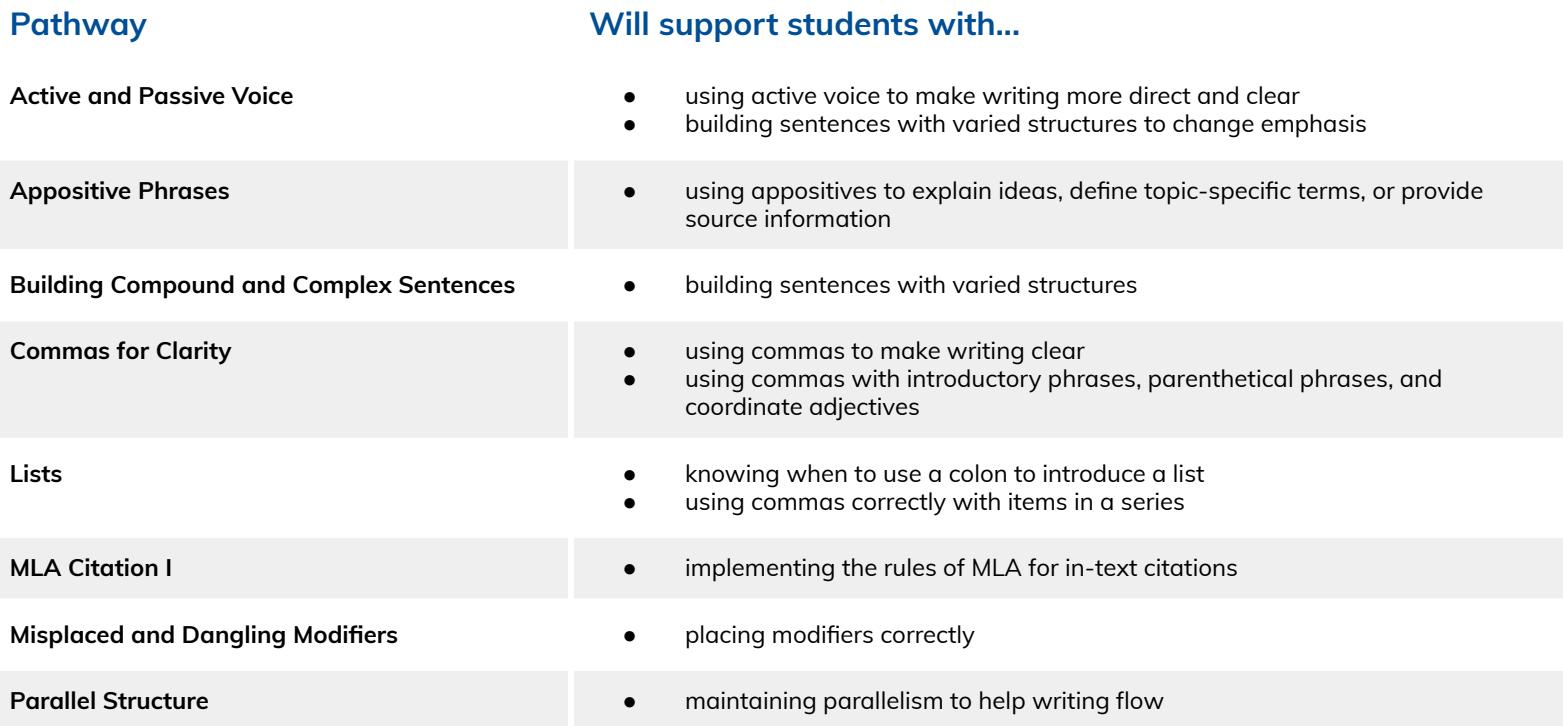

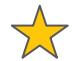